Using Blitz in Embedded Mode

## Basic Blitz Architecture

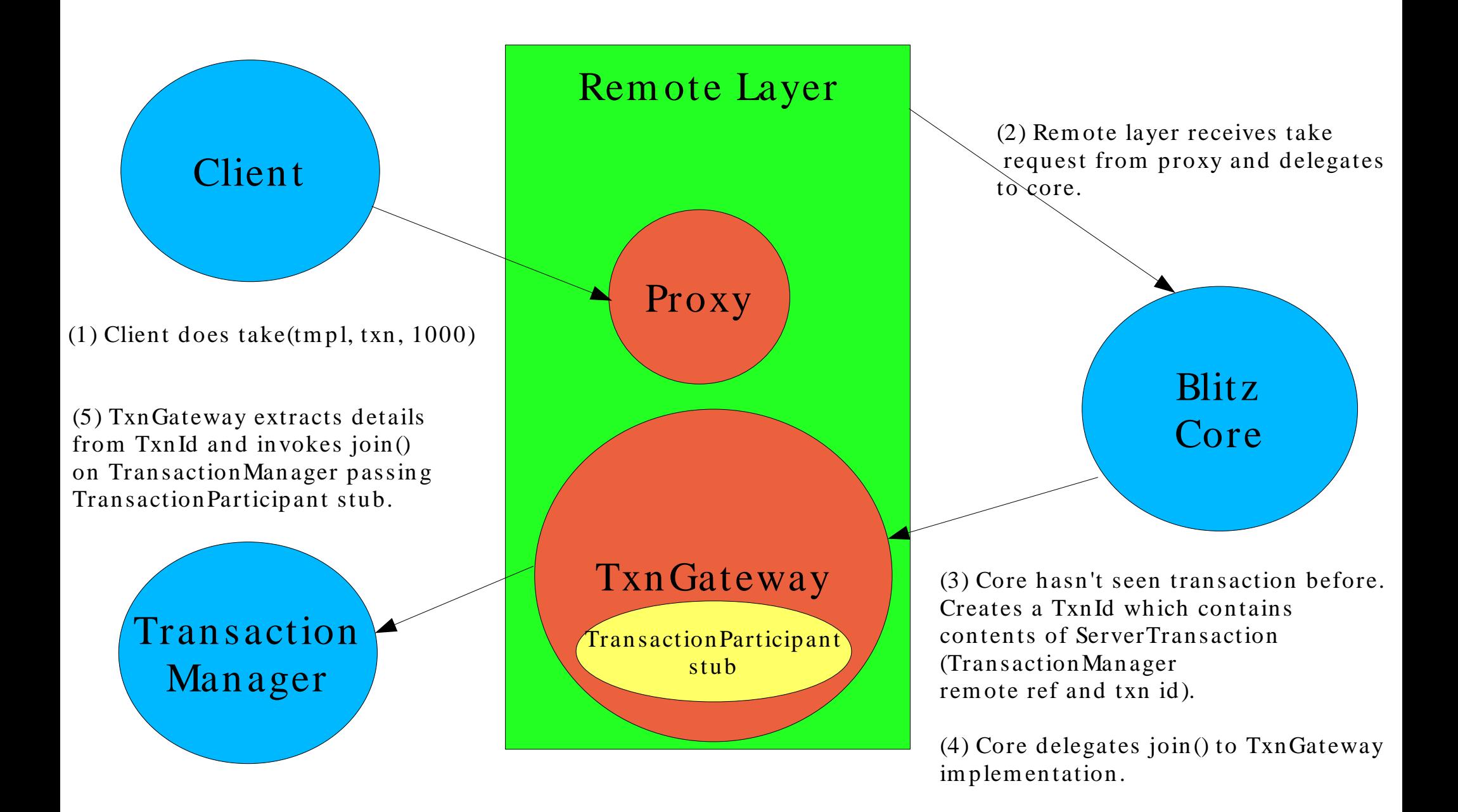

## Basic Blitz Architecture

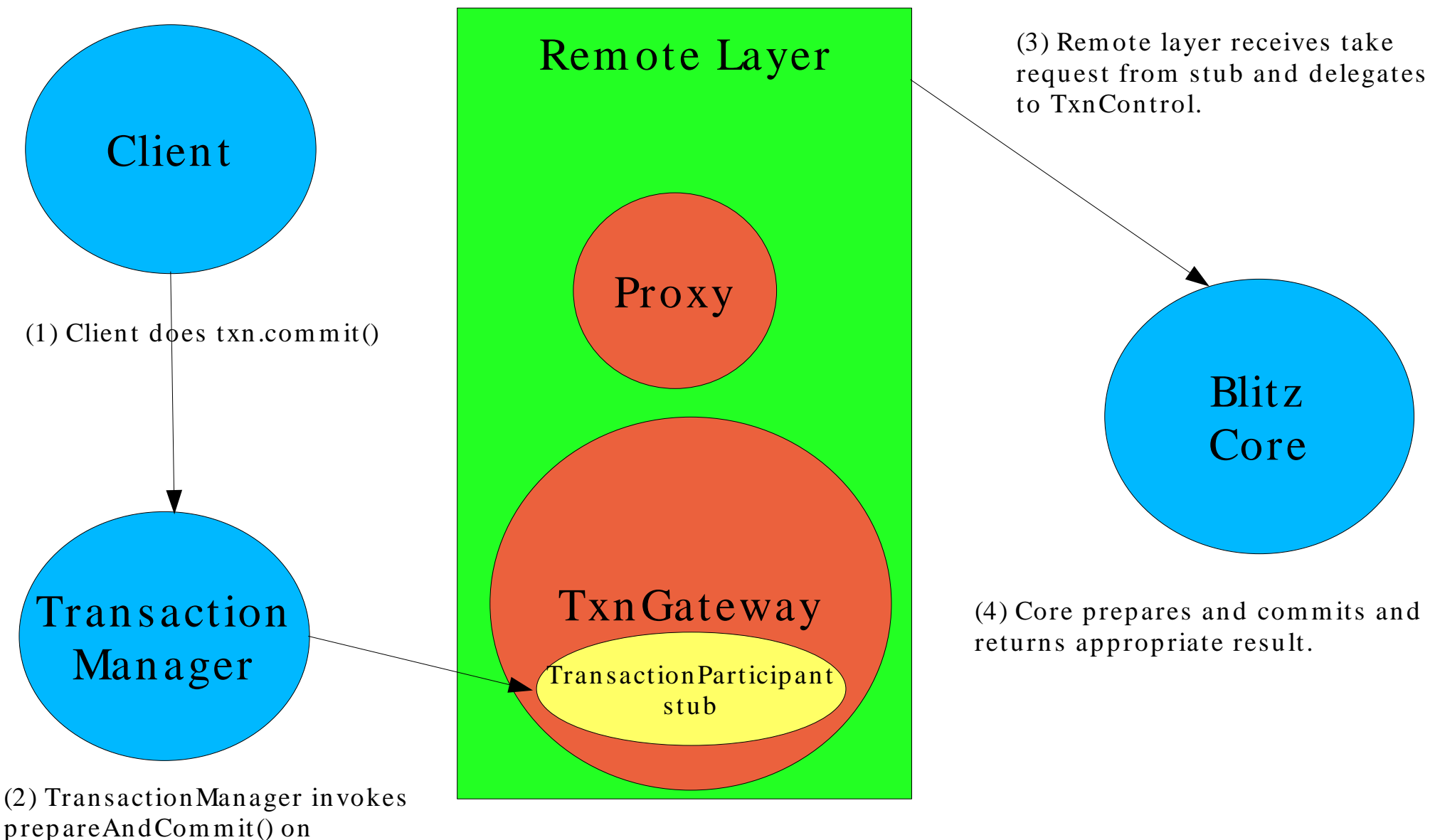

TransactionParticipant stub

## Embedded Usage

Blitz Core knows nothing of remoteness and delegates it out to implementations of interfaces. These implementations are passed in at construction time. Typically, the remote layer provides implementations of these interfaces.

Who provides these implementations when using LocalSpace which has no remote layer?

An swer: It's the responsibility of the application developer.

If you do not plan to use transactions at all, simply pass null when constructing a LocalSpace:

```
LocalSpace myLocalSpace = new LocalSpace(null);
JavaSpace mySpace = myLocalSpace.getProxy();
```
If you do want to use transactions, you must create a TxnGateway implementation which will act as "glue" between the Blitz core and whatever transaction manager you propose to use. Your TxnGateway implementation must provide a suitable stub to the transaction manager which it can invoke on. When the transaction manager does invoke on the stub, you should delegate to LocalSp ace.getTxnControl().

A totally local implementation would consist of a null TxnGateway and usage of TxnControl as follows:

```
public class TxnGatewayImpl implements TxnGateway {
  public int getState(TxnId anId) {
    return TransactionConstants.COMMITTED;
  }
  public void join(TxnId anId) {
    System.out.println("Join: "+ anId);
  }
}
```
**continued to next page ......**

## Embedded Usage

p u blic class TxnMgr im p lem ents Trans actionMan ager, Serializ able { p u blic void comm it(lon g id , long waitFor) private long theId; p u blic TxnMgr(long anId ) { theId  $=$  anId; } p u blic boolean equ als(Object anObject) { if (anObject instanceof TxnMgr) {  $TxnMer$  m vOther =  $(TxnMer)$  anObject: return (myOther.theId  $=$  theId); } return false: } public Created create(long lease) throws LeaseDeniedException, RemoteException { throw new org.dancres.util.NotImplementedException(); } public void join (long id, Transaction Participant part, long crashCount) throws UnknownTransactionException, CannotJoinException, CrashCountException, RemoteException { } public int getState(long id) throws UnknownTransactionException, Rem oteExcep tion { return TransactionConstants.COMMITTED; } public void commit(long id) throws UnknownTransactionException, Cannot Commit Exception, RemoteException { throw new org.dancres.util.NotImplementedException(); } throws UnknownTransactionException, CannotCommitException, TimeoutExpiredException, RemoteException { throw new org.dancres.util.NotImplementedException(): } public void abort(long id) throws UnknownTransactionException, CannotAbortException, Rem oteExcep tion { throw new org.dancres.util.NotImplementedException(); } public void abort(long id, long waitFor) throws UnknownTransactionException, CannotAbortException, TimeoutExpiredException, RemoteException { throw new org.dancres.util.NotImplementedException(); }  $\}/$  / End Txn Mgr **Client doe s: / / Initializ ation**  $TxnMgr$   $myMgr$  =  $new$   $TxnMgr(0);$ **long myNextTxnId = 0; LocalSpace myLo calSpace = new LocalSpace (new TxnGatew ay Impl());**  $JavaSpace mySpace = myLocalSpace.getProxy();$ **/ / Create a trans action Se rv e rTransaction myTxn = new Se rv e rTrans action(myMgr, my Ne xtTxnId+ + ); mySpace .w rite (........, myTxn, Leas e .FOREVER); myLocalSpace .ge tTxnContro l().prepareAndCommit(myMgr, myTxn.id); / / Create ne xt trans action**  $myTxn = new ServerTransaction(myMgr, myNextTxnId++);$ **mySpace .take (........, myTxn, Leas e .FOREVER); myLocalSpace .ge tTxnContro l().prepareAndCommit(myMgr, myTxn.id);**